/15/19 16:51:45.473 JobHandler\_LuaUPnP::HandleActionRequest device: 0 service: urn:micasaverde-com:serviceId:HomeAutomationGateway1 action: **RunScene** <0x728da520> 08 10/15/19 16:51:45.473 JobHandler\_LuaUPnP::HandleActionRequest argument serviceId=urn:micasaverde-com:serviceId:HomeAutomationGateway1 <0x728da520> 08 10/15/19 16:51:45.473 JobHandler\_LuaUPnP::HandleActionRequest argument action=RunScene <0x728da520> 08 10/15/19 16:51:45.474 JobHandler\_LuaUPnP::HandleActionRequest argument SceneNum=72 <0x728da520> 08 10/15/19 16:51:45.474 JobHandler\_LuaUPnP::HandleActionRequest argument rand=0.7797844980857225 <0x728da520> 08 10/15/19 16:51:45.475 Scene::RunScene running 72 Apartment Front Door Sonos <0x728da520> 08 10/15/19 16:51:45.475 JobHandler\_LuaUPnP::HandleActionRequest device: 298 service: urn:micasaverde-com:serviceId:Sonos1 action: **Say** <0x728da520> 08 10/15/19 16:51:45.476 JobHandler\_LuaUPnP::HandleActionRequest argument SameVolumeForAll=true <0x728da520> 08 10/15/19 16:51:45.476 JobHandler\_LuaUPnP::HandleActionRequest argument GroupZones=ALL <0x728da520> 08 10/15/19 16:51:45.477 JobHandler\_LuaUPnP::HandleActionRequest argument Text=Door Open. Apartment Front Door Open <0x728da520> 08 10/15/19 16:51:45.477 JobHandler\_LuaUPnP::HandleActionRequest argument Language=en-CA <0x728da520> 08 10/15/19 16:51:45.477 JobHandler\_LuaUPnP::HandleActionRequest argument Volume=45 <0x728da520> 50 10/15/19 16:51:45.478 luup\_log:298: Sonos: Say action on device 298 text Door Open. Apartment Front Door Open <0x728da520><br>02 10/15/19 16:51:45.524 luup\_log:298: 02 10/15/19 16:51:45.524 **luup\_log:298: Sonos: warning: ResponsiveVoice fetch command failed (1536); rm -- '/etc/cmh-ludl/Say.298.mp3' ; curl -s -k -o '/etc/cmhludl/Say.298.mp3' \ --connect-timeout 15 \ --header "Accept-Charset: utf-8;q=0.7,\*;q=0.3" \ --header "Accept: text/html,application/xhtml+xml,application/xml;q=0.9,\*/\*;q=0.8" \** -header "User-Agent: Mozilla/5.0 (Macintosh; Intel Mac OS X 10\_8\_2) AppleWebKit/537.11 **(KHTML, like Gecko) Chrome/23.0.1271.64 Safari/537.11" \ 'https://code.responsivevoice.com/getvoice.php?t=Door%20Open%2e%20Apartment%20Front%20Doo r%20Open&tl=en\_CA&sv=&vn=&pitch=%2e5&rate=%2e5'** <0x728da520> 02 10/15/19 16:51:45.548 **luup\_log:298: Sonos: warning: (tts) engine ResponsiveVoice error: Failed to retrieve audio file from remote API** <0x728da520> 02 10/15/19 16:51:45.549 **luup\_log:298: Sonos: warning: (tts) ResponsiveVoice produced no audio** <0x728da520> 06 10/15/19 16:52:01.353 Device\_Variable::m\_szValue\_set device: 212 service: urn:micasaverde-com:serviceId:ElkAlarmPanel1 variable: **ElkRTC** was: Oct 15, 2019 16:51:08 now: Oct 15, 2019 16:51:38 #hooks: 0 upnp: 0 skip: 0 v:(nil)/NONE duplicate:0 <0x71283520> 01 10/15/19 16:52:10.117 (nil)=(null) tag2 (nil)=(null) disp 0x21c5cc0=0 <0x7771b520> 06 10/15/19 16:52:10.117 Device\_Variable::m\_szValue\_set device: 407 service: urn:micasaverde-com:serviceId:ZWaveNetwork1 variable: **LastPollSuccess** was: 1571172545 now: 1571172725 #hooks: 0 upnp: 0 skip: 0 v:(nil)/NONE duplicate:0 <0x7771b520> 01 **10/15/19** 16:52:10.169 **buffer 0x22c0ff0/683 version was 902473525 now 902473526 devices 1 XXXX 1** <0x7771b520> 02 10/15/19 16:52:12.914 **15622 updated ip 192.168.1.24 mac** <0x732da520> 02 10/15/19 16:52:12.915 **15622 ip 192.168.1.24 returned mac 34:7e:5c:9c:f4:3b device (nil)** <0x732da520> 02 10/15/19 16:52:12.916 **15622 before test device (nil) mac -34:7e:5c:9c:f4:3bempty 0** <0x732da520> 02 10/15/19 16:52:12.916 **15622 in test** <0x732da520> 02 10/15/19 16:52:12.917 **15622 dev 0x104da18 by mac 34:7e:5c:9c:f4:3b** <0x732da520> 01 10/15/19 16:52:12.950 **FileUtils::ReadURL 0/resp:400 user: pass: size 100 http://192.168.1.24:1400/xml/device\_description.xml//xml/ContentDirectory1.xml response: <HTML><HEAD><TITLE>Error 400</TITLE></HEAD><BODY><H1>Error 400</H1><P>Bad Request</P></BODY></HTML>** <0x732da520>

 $10/15/19$  16:52:12.951 **http://192.168.1.24:1400/xml/device\_description.xml//xml/ContentDirectory1.xml basefile ContentDirectory1.xml** <0x732da520> 01 10/15/19 16:52:12.956 **FileUtils::ReadURL 0/resp:400 user: pass: size 100 http://192.168.1.24:1400/xml/device\_description.xml//xml/ConnectionManager1.xml response: <HTML><HEAD><TITLE>Error 400</TITLE></HEAD><BODY><H1>Error 400</H1><P>Bad Request</P></BODY></HTML>** <0x732da520> 01 10/15/19 16:52:12.957 **http://192.168.1.24:1400/xml/device\_description.xml//xml/ConnectionManager1.xml basefile ConnectionManager1.xml** <0x732da520> 02 10/15/19 16:52:13.414 **15622 updated ip 192.168.1.24 mac** <0x732da520> 02 10/15/19 16:52:13.416 **15622 ip 192.168.1.24 returned mac 34:7e:5c:9c:f4:3b device (nil)** <0x732da520> 02 10/15/19 16:52:13.416 **15622 before test device (nil) mac -34:7e:5c:9c:f4:3b-** $\times$  0 <0x732da520> 02 10/15/19 16:52:13.417 **15622 in test** <0x732da520> 02 10/15/19 16:52:13.417 **15622 dev 0x104da18 by mac 34:7e:5c:9c:f4:3b** <0x732da520> 01 10/15/19 16:52:13.447 **http://192.168.1.24:1400/xml/device\_description.xml//xml/RenderingControl1.xml response: <HTML><HEAD><TITLE>Error 400</TITLE></HEAD><BODY><H1>Error 400</H1><P>Bad Request</P></BODY></HTML>** <0x732da520> 01 10/15/19 16:52:13.448 **http://192.168.1.24:1400/xml/device\_description.xml//xml/RenderingControl1.xml basefile RenderingControl1.xml** <0x732da520> 01 10/15/19 16:52:13.454 **FileUtils::ReadURL 0/resp:400 user: pass: size 100 92.168.1.24:14 <HTML><HEAD><TITLE>Error 400</TITLE></HEAD><BODY><H1>Error 400</H1><P>Bad Request</P></BODY></HTML>** <0x732da520> 10/15/19 16:52:13.455 **http://192.168.1.24:1400/xml/device\_description.xml//xml/ConnectionManager1.xml basefile ConnectionManager1.xml** <0x732da520> 01 10/15/19 16:52:13.462 **File http://192.168.1.24:1400/xml/device\_description.xml//xml/AVTransport1.xml response: <HTML><HEAD><TITLE>Error 400</TITLE></HEAD><BODY><H1>Error 400</H1><P>Bad Request</P></BODY></HTML>** <0x732da520> 10/15/19 16:52:13.463 **http://192.168.1.24:1400/xml/device\_description.xml//xml/AVTransport1.xml basefile AVTransport1.xml** <0x732da520> 01 10/15/19 16:52:13.468 filos.168.1.24: **<HTML><HEAD><TITLE>Error 400</TITLE></HEAD><BODY><H1>Error 400</H1><P>Bad Request</P></BODY></HTML>** <0x732da520> 01 10/15/19 16:52:13.469 **http://192.168.1.24:1400/xml/device\_description.xml//xml/Queue1.xml basefile Queue1.xml** <0x732da520> 01 10/15/19 16:52:13.476 **http://192.168.1.24:1400/xml/device\_description.xml//xml/GroupRenderingControl1.xml response: <HTML><HEAD><TITLE>Error 400</TITLE></HEAD><BODY><H1>Error 400</H1><P>Bad Request</P></BODY></HTML>** <0x732da520> 01 10/15/19 16:52:13.476 **http://1924:1400/xml/device\_description.**<br>Incorporation.com/ingControl  $\mu$  <0x732da520> 01 10/15/19 16:52:13.482 **FileUtils::ReadURL 0/resp:400 user: pass: size 100 http://168.1.24:1400/ <HTML><HEAD><TITLE>Error 400</TITLE></HEAD><BODY><H1>Error 400</H1><P>Bad Request</P></BODY></HTML>** <0x732da520> 10/15/19 16:52:13.483 **http://192.168.1.24:1400/xml/device\_description.xml//xml/VirtualLineIn1.xml basefile VirtualLineIn1.xml** <0x732da520> 04 10/15/19 16:52:15.229 <Job ID="36" Name="pollnode #70 1 cmds" Device="280" Created="2019-10-15 16:52:15" Started="2019-10-15 16:52:15" Completed="2019-10-15 16:52:15" Duration="0.127724000" Runtime="0.126647000" Status="Successful" LastNote="" Node="70" NodeType="ZWaveController" NodeDescription="Evolve Wall Switch"/> <0x7751b520>

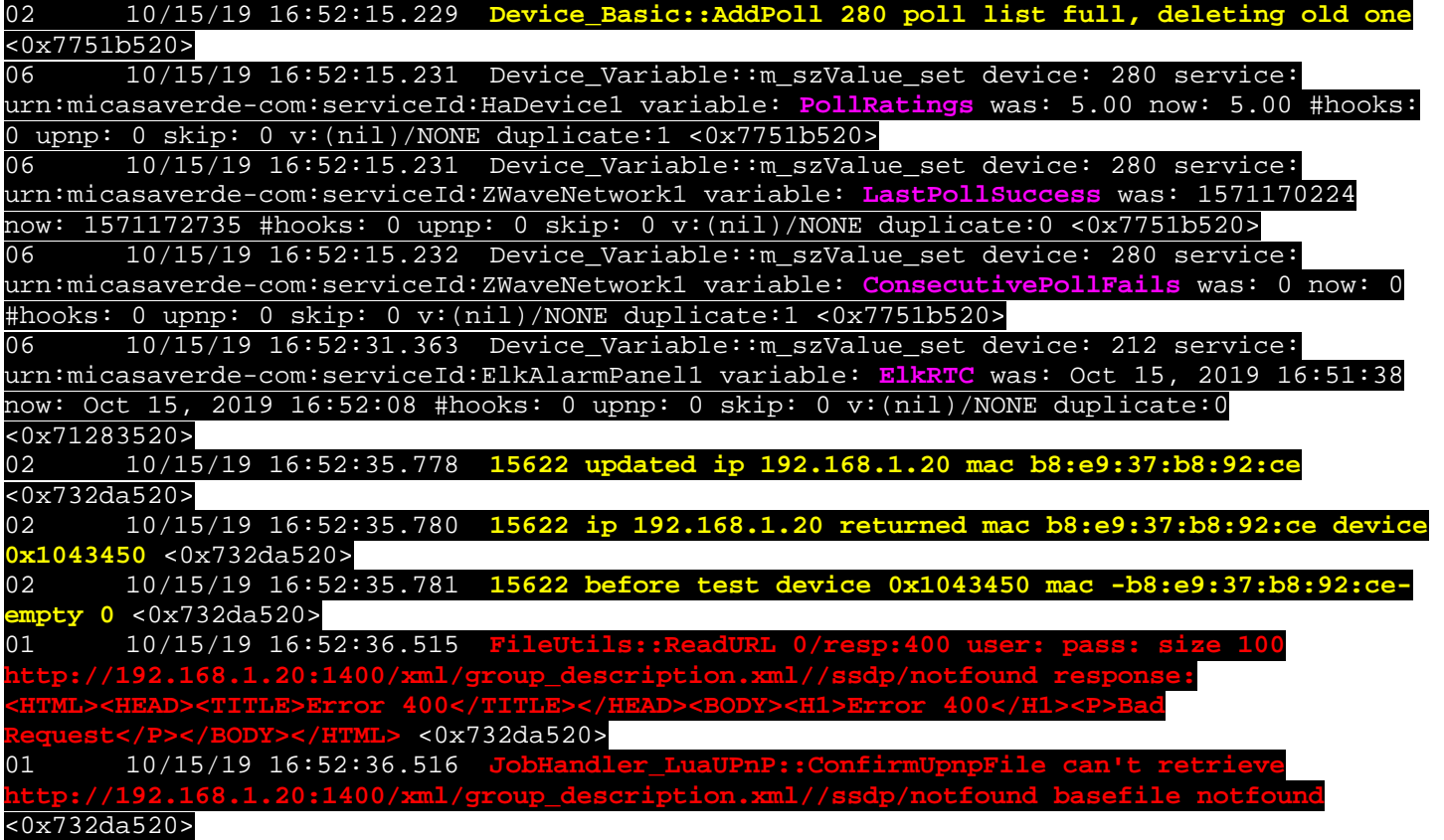

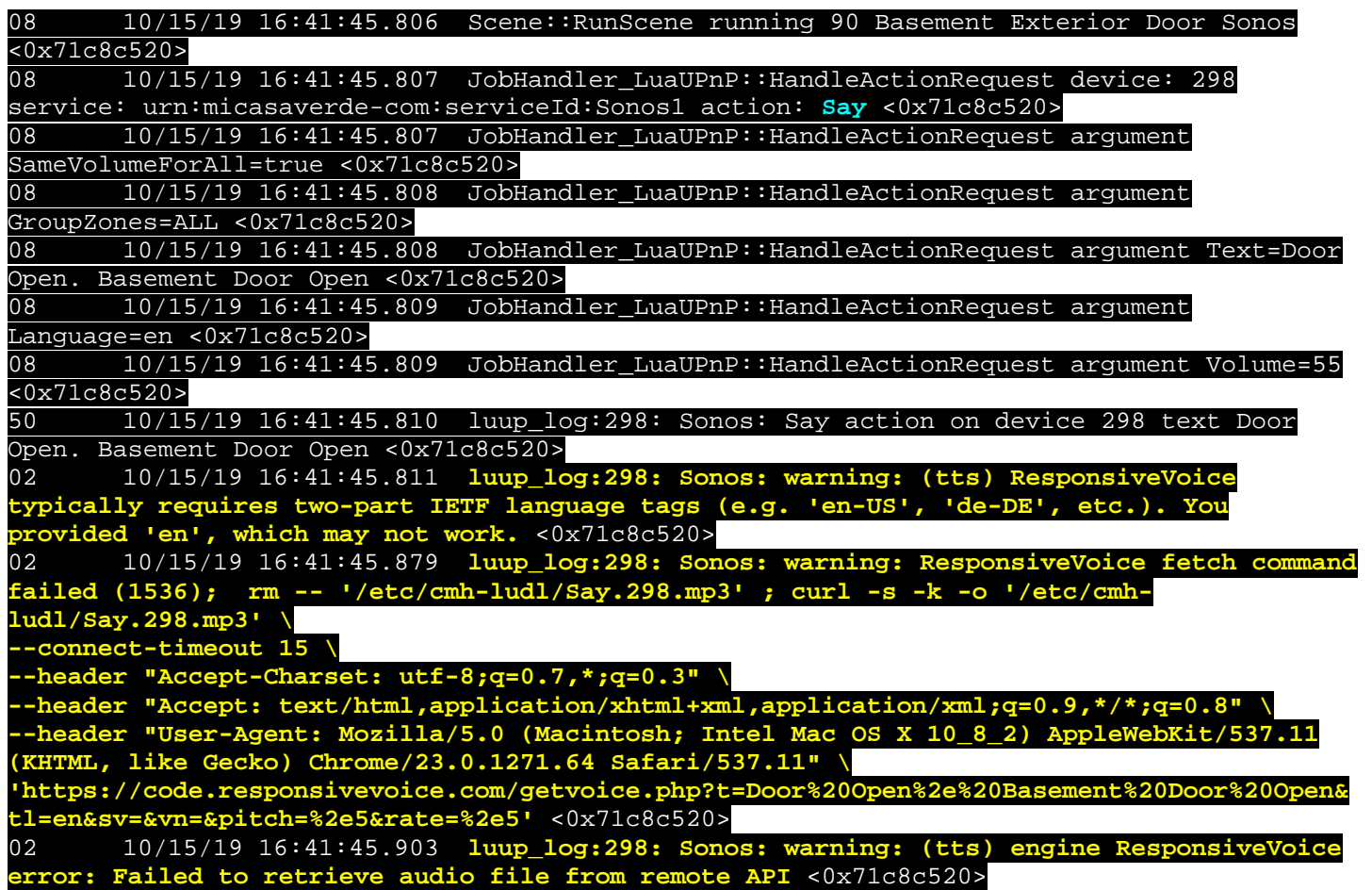

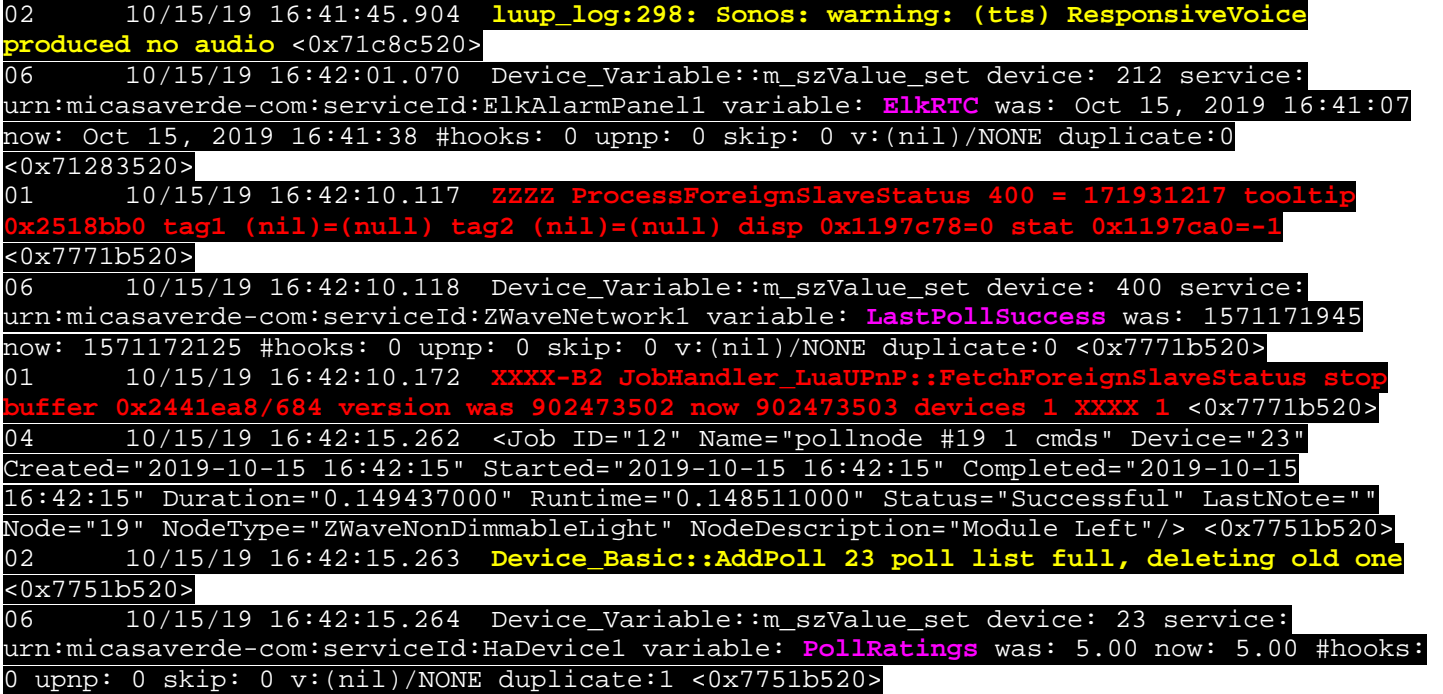

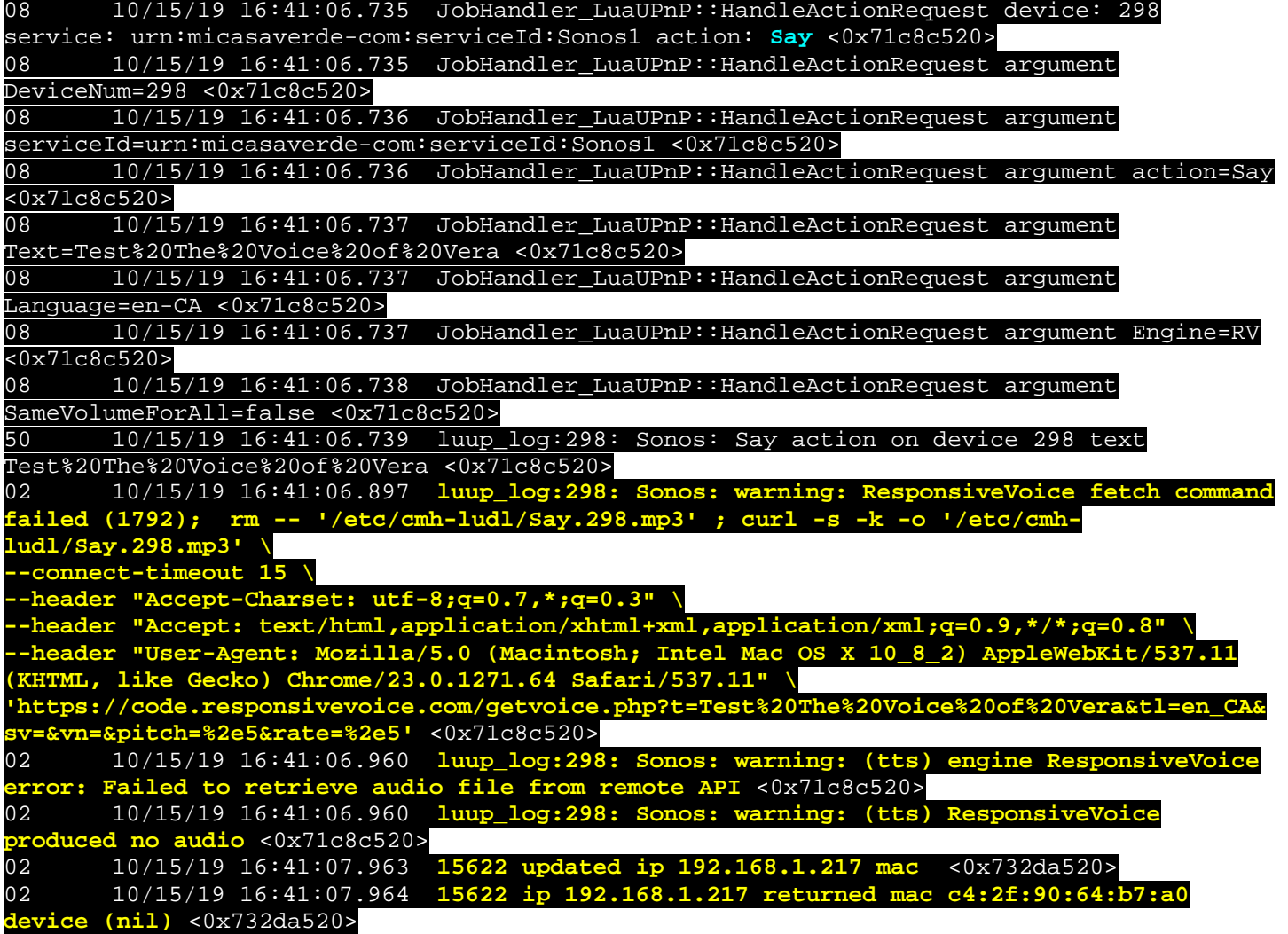